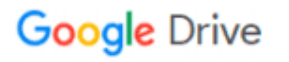

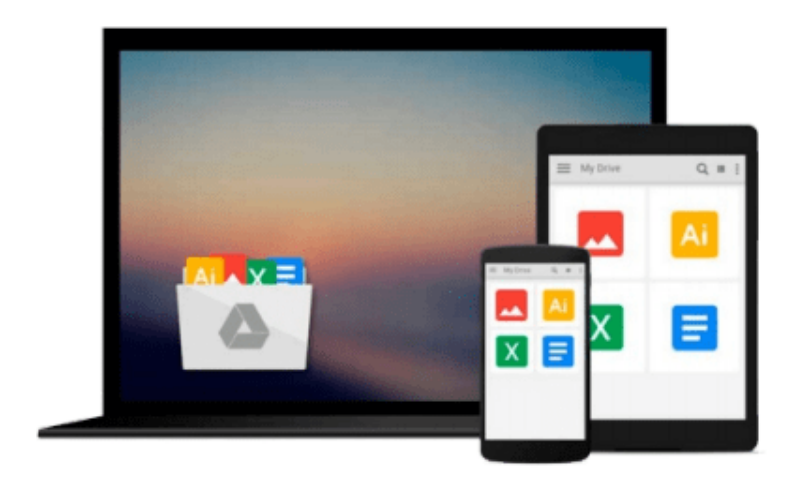

 $\equiv$ 

# **How to Do Everything MacBook Air**

*Jason Rich*

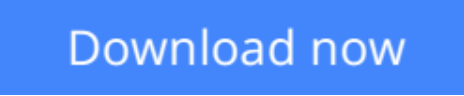

[Click here](http://zonebook.me/go/read.php?id=0071802495) if your download doesn"t start automatically

# **How to Do Everything MacBook Air**

# Jason Rich

# **How to Do Everything MacBook Air** Jason Rich

## **Take your MacBook Air to new heights!**

Discover how to get more than ever before out of Apple's incredibly thin and light notebooks with help from this hands-on guide. *How to Do Everything: MacBook Air* shows you how to harness the power of the new Mac OS X Mountain Lion operating system, and use iTunes, iWork, iLife, iCloud, Safari, Contacts, Calendar, Reminders, Notification Center, Mail, and other powerful apps. Tap into all the computing power built into Apple's ultra-portable MacBook Air while you're at home, at work, or on-the-go.

- Custom configure your MacBook Air and navigate with the Multi-Touch trackpad
- Get the most out of the new Mac OS X Mountain Lion operating system
- Transfer data from a PC or another Mac
- Manage your email accounts with the Mail app
- Sync all of your data and devices via iCloud
- Connect peripherals?Bluetooth devices, printers, cameras, and more
- Use your MacBook Air to connect to Facebook, Twitter, Google+, Flickr, Tumblr, LinkedIn, and other services
- Maximize productivity tools, such as Microsoft Office and the iWork apps
- Download and play movies, TV shows, and games
- Manage your iTunes Library
- Get organized with the new Contacts, Calendar, and Reminders apps
- Communicate efficiently using the Messages app
- Video chat with FaceTime or Skype
- Run Microsoft Windows programs on your MacBook Air
- Update, back up, troubleshoot, and maintain your MacBook Air

**L** [Download](http://zonebook.me/go/read.php?id=0071802495) [How to Do Everything MacBook Air ...pdf](http://zonebook.me/go/read.php?id=0071802495)

**[Read Online](http://zonebook.me/go/read.php?id=0071802495)** [How to Do Everything MacBook Air ...pdf](http://zonebook.me/go/read.php?id=0071802495)

### **From reader reviews:**

#### **Alyson Hardy:**

The knowledge that you get from How to Do Everything MacBook Air could be the more deep you looking the information that hide inside the words the more you get enthusiastic about reading it. It doesn't mean that this book is hard to understand but How to Do Everything MacBook Air giving you thrill feeling of reading. The author conveys their point in particular way that can be understood through anyone who read the idea because the author of this book is well-known enough. This kind of book also makes your vocabulary increase well. So it is easy to understand then can go along, both in printed or e-book style are available. We propose you for having this particular How to Do Everything MacBook Air instantly.

#### **Neil Calvert:**

You could spend your free time you just read this book this e-book. This How to Do Everything MacBook Air is simple to deliver you can read it in the park your car, in the beach, train along with soon. If you did not possess much space to bring the particular printed book, you can buy typically the e-book. It is make you easier to read it. You can save the book in your smart phone. Thus there are a lot of benefits that you will get when one buys this book.

#### **Viola Boucher:**

As a university student exactly feel bored to help reading. If their teacher expected them to go to the library or to make summary for some publication, they are complained. Just minor students that has reading's heart or real their leisure activity. They just do what the professor want, like asked to the library. They go to at this time there but nothing reading critically. Any students feel that reading through is not important, boring in addition to can't see colorful pictures on there. Yeah, it is to get complicated. Book is very important for you personally. As we know that on this age, many ways to get whatever we would like. Likewise word says, ways to reach Chinese's country. Therefore this How to Do Everything MacBook Air can make you truly feel more interested to read.

#### **Carlton Little:**

What is your hobby? Have you heard in which question when you got students? We believe that that issue was given by teacher for their students. Many kinds of hobby, Every person has different hobby. So you know that little person including reading or as reading become their hobby. You need to understand that reading is very important and book as to be the factor. Book is important thing to add you knowledge, except your personal teacher or lecturer. You discover good news or update about something by book. Amount types of books that can you decide to try be your object. One of them is this How to Do Everything MacBook Air.

**Download and Read Online How to Do Everything MacBook Air Jason Rich #J35Q4R7A2VI**

# **Read How to Do Everything MacBook Air by Jason Rich for online ebook**

How to Do Everything MacBook Air by Jason Rich Free PDF d0wnl0ad, audio books, books to read, good books to read, cheap books, good books, online books, books online, book reviews epub, read books online, books to read online, online library, greatbooks to read, PDF best books to read, top books to read How to Do Everything MacBook Air by Jason Rich books to read online.

# **Online How to Do Everything MacBook Air by Jason Rich ebook PDF download**

### **How to Do Everything MacBook Air by Jason Rich Doc**

**How to Do Everything MacBook Air by Jason Rich Mobipocket**

**How to Do Everything MacBook Air by Jason Rich EPub**